## **5 THINGS TO DO AFTER YOUR ARTICLE IS PUBLISHED IN THE QUALITATIVE REPORT**

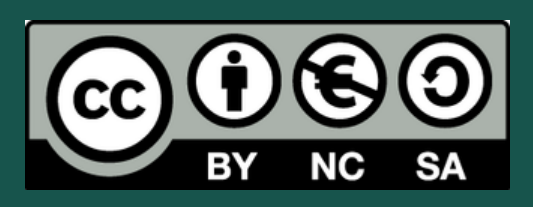

<https://tqr.nova.edu/>

to reproduce, distribute, or develop your article for commercial purposes under your Creative Commons Attribution-NonCommercial-ShareAlike (CC BY-NC-SA) license with TQR.

#### **1. EXERCISE YOUR COPYRIGHTS**

as a first quartile (Q1) Social Sciences: Cultural Studies journal in Scopus Scimago Journal Ranks and a member of Clarivate Analytics' Web of Science's prestigious Emerging

#### **Analyucs**

Sources Citation Index.

### **3. PROMOTE TQR'S STATURE**

by visiting its web page on the TQR website.

# **SJR**

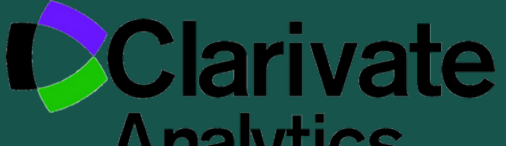

**2. KNOW YOUR ARTICLE'S DOWNLOADS**

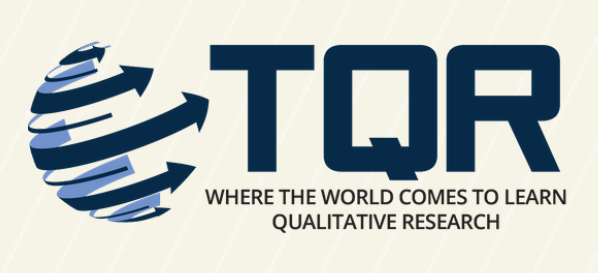

so you have accurate online records of your publications, your article's citations, and your citation metrics like h-index.

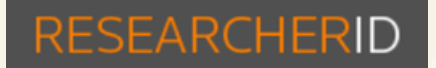

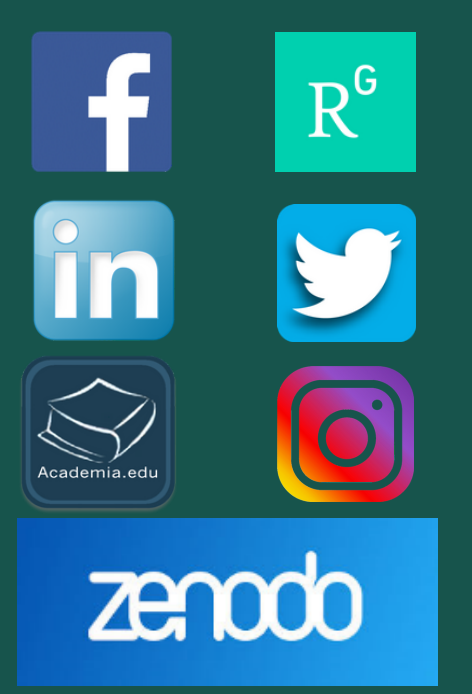

#### **4. REGISTER YOUR RESEARCHER IDENTITY**

by sharing your TQR article via your university's repository commons; third-party sites such as ResearchGate, Zenodo, and Academia; and your own Facebook, LinkedIn, Twitter, and Instagram communities.

### **5. BUILD YOUR RESEARCHER SOCIAL NETWORK**